# LE PLAN DU MANUEL

PAR DEFINITION, UN MANUEL INTERACTIF N'A PAS DE PLAN, MAIS UN GRAPHE DE CIRCULATION D'UNE PARTIE A UNE AUTRE. VOICI DONC LES PRINCIPALES PARTIES, ISSUES DE LA DERNIERE VERSION DU PROGRAMME PUBLIEE APRES « CONCERTATION », QUI CONSTITUERONT LE MANUEL TANGENTE.

# 3 PARTIES, 6 CHAPITRES

LE MANUEL PROPREMENT DIT EST DIVISE EN 3 PARTIES :

- F : FONCTIONS
- G : GÉOMETRIE ET EQUATIONS

# S : STATISTIQUES ET PROBABILITÉS

CHAQUE PARTIE DEBUTE PAR UNE INTRODUCTION « DU COLLEGE AU LYCEE » FAITE DE REVISIONS DES ACQUIS DU COLLEGE (RESULTATS DE COURS ET EXERCICES NIVEAU COLLEGE).

- ELLE SE POUSUIT ENSUITE AVEC DEUX CHAPITRES, DONT LA STRUCTURE EST LA SUIVANTE :
	- COURS :  $\bullet$  COURS :
		- « Méthodes »
	- ACTIVITES 4 à 6 activités « préparatoires » ou de synthèse
		- 4 activités TICE
	- **EXERCICES (ENONCES)** « Pour appliquer »
		- « Pour approfondir »
		- Problèmes
		- Exercices de compétitions
	- **EXERCICES (INTERACTIFS)** « Pour appliquer »
		-
		- « Pour approfondir »
		- Autotest portant sur tout le chapitre

Des liens existeront entre les items de cours et les activités et exercices correspondants.

# ET POUVANT ETRE APPELES DE TOUS LES CHAPITRES

# LES INDISPENSABLES MÉTHODOLOGIQUES

IL S'AGIT DE LIENS VERS LESQUELS L'UTILISATEUR POURRA ALLER A TOUT MOMENT

# Les indispensables du raisonnement

- $\triangleright$  Langage des ensembles
- $\triangleright$  Langage des propositions
- $\triangleright$  Langage du raisonnement

## Les indispensables outils informatiques

- $\triangleright$  Tableurs
- $\triangleright$  Calculatrices graphiques
- $\triangleright$  Outils de calcul formel
- > Logiciels de géométrie
- Les indispensables de l'algorithmique
	- $\triangleright$  Instructions élémentaires
	- $\triangleright$  Boucle et itérateur, instruction conditionnelle

## Les indispensables du savoir-faire

- $\triangleright$  Prendre des notes
- $\triangleright$  Rédiger une solution

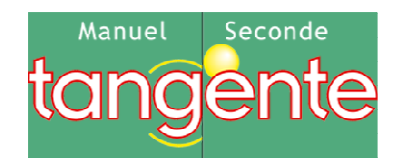

# Fonctions (F)

### Introduction F0 : Du collège au lycée, les fonctions

 $\triangleright$  Traduire le lien entre deux quantités par une formule.

- Décrire avec un vocabulaire adapté ou un tableau de variations le comportement d'une fonction définie par une courbe.
- Dessiner une représentation graphique compatible avec un tableau de variations.
- $\triangleright$  Lorsque le sens de variations est donné par une phrase ou un tableau de variations :
	- Comparer les images de deux nombres d'un intervalle ;
	- Déterminer tous les nombres dont l'image est supérieure (ou inférieure) à une image donnée.
- Exemples :
	- $\overline{\phantom{a}}$  Construire des algorithmes de tracés de courbes
	- **Ecrire une formule permettant un calcul**
	- **Ecrire un programme calculant et donnant la valeur d'une fonction**
- Pour une fonction définie par une courbe, un tableau de données ou une formule :
	- $\triangleright$  Identifier la variable et éventuellement l'ensemble de définition
	- Déterminer l'image d'un nombre.
	- Rechercher les antécédents d'un nombre.

#### Chapitre F<sup>1</sup> : Fonctions et variations

#### Chapitre F2 : Fonctions de référence

- $\triangleright$  Fonctions linéaires et fonctions affines :
	- Donner le sens de variation d'une fonction affine.
	- Donner le tableau de signes de ax + b pour des valeurs numériques données de a et b
- Fonctions carré et inverse :
	- Connaître les variations des fonctions carré et inverse.
	- Représenter graphiquement les fonctions carré et inverse.
- $\triangleright$  Fonctions polynôme de degré 2 :
	- Connaître les variations des fonctions polynômes de degré 2 (monotonie, extremum) et la propriété de symétrie de leurs courbes.
- $\triangleright$  Fonctions homographiques :
	- Identifier l'ensemble de définition d'une fonction homographique.
- > Trigonométrie :
	- Enroulement de la droite numérique sur le cercle trigonométrique.
	- Définition du sinus et du cosinus d'un nombre réel. (On fait le lien avec les valeurs des sinus et cosinus des angles de 0°, 30°, 45°, 60°, 90°)
- Exemples :
	- Savoir exploiter des logiciels divers (tableur, traceur de courbes, logiciels de géométrie dynamique, de calcul numérique, de calcul formel etc…)
	- Programmer un calcul itératif, le nombre d'itérations étant donné.
	- **-** Programmer une instruction conditionnelle, un calcul itératif, avec une fin de boucle conditionnelle.

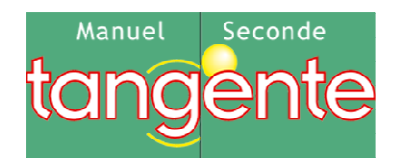

# Géométrie et équations (G)

#### Introduction G<sub>0</sub> : Du collège au lycée, configurations du plan et de l'espace

- $\triangleright$  Pour résoudre des problèmes :
	- Utiliser les propriétés des triangles, des quadrilatères, des cercles.
	- Utiliser les propriétés des symétries axiale ou centrale.
- Repérer un point donné du plan, placer un point connaissant ses coordonnées.
- $\triangleright$  Tracer une droite dans le plan repéré.
- $\triangleright$  Interpréter graphiquement le coefficient directeur d'une droite.
- $\triangleright$  Caractériser analytiquement une droite.
- Géométrie dans l'espace :
	- Manipuler, construire, représenter en perspective des solides (parallélépipède rectangle, pyramide, cône et cylindre de révolution)
	- **Droites et plans : positions relatives.**

- $\triangleright$  Vecteurs :
	- $\blacksquare$  Définition de la translation. Vecteur  $\overrightarrow{AB}$  associé.
	- **Egalité de deux vecteurs. Savoir que**  $\overrightarrow{AB} = \overrightarrow{CD}$  **équivaut à ABCD est un parallélogramme,** éventuellement aplati.
	- $\blacksquare$  Coordonnées d'un vecteur dans un repère. Connaître les coordonnées du vecteur  $\overrightarrow{AB}$ .
	- Somme de deux vecteurs. Coordonnées de la somme de deux vecteurs dans un repère.
	- Produit d'un vecteur par un réel. Etablir la colinéarité de deux vecteurs. Caractériser alignement et parallélisme par la colinéarité de vecteurs.
	- $\blacksquare$ Relation de Chasles. Construction géométrique de la somme de deux vecteurs.

 $\triangleright$  Calculer la distance entre deux points connaissant leurs coordonnées.

#### Chapitre G1 : Vecteurs et plan repéré

- $\triangleright$  Associer à un problème une expression algébrique
- Identifier la forme la plus adéquate (développée, factorisée) d'une expression en vue de la résolution du problème donné.
- $\triangleright$  Développer, factoriser des expressions polynomiales simples ; transformer des expressions rationnelles simples.
- $\triangleright$  Mettre un problème en équation.
- $\triangleright$  Résoudre une équation se ramenant au premier degré.
- Exemples : Encadrer une racine d'une équation grâce à un algorithme de dichotomie.
- $\triangleright$  Modéliser un problème par une inéquation.
- Résoudre une inéquation à partir de l'étude du signe d'une expression produit de facteurs du premier degré.
- Résoudre algébriquement les inéquations nécessaires à la résolution d'un problème.
- $\triangleright$  Résoudre graphiquement les inéquations de la forme : f(x) < k ; f(x) < g(x).
- Déterminer les coordonnées du point d'intersection de deux droites sécantes.
- Connaissant les coordonnées des extrémités d'un segment,
	- ▶ Calculer les coordonnées du milieu.
	- $\triangleright$  Etablir que trois points sont alignés, non alignés.
	- Reconnaître que deux droites sont parallèles, sécantes.
	- Exemples : Mettre en œuvre certains algorithmes simples pour résoudre des problèmes de géométrie repérée

#### Chapitre G2 : Equations, Inéquations, Systèmes

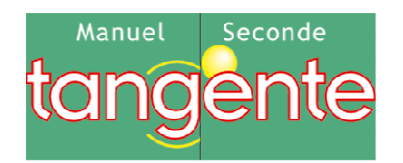

## Statistiques et Probabilités (S)

#### Introduction  $S_0$  : du collège au lycée

- Exemples : Ecrire certains algorithmes de répétition d'expériences aléatoires
- Utiliser un logiciel (par exemple un tableur) ou une calculatrice pour étudier une série statistique.
- $\triangleright$  Calculer des effectifs cumulés, des fréquences cumulées.
- Représenter une série statistique graphiquement (nuage de points, histogramme, Probabilité sur un ensemble fini :
	- Déterminer la probabilité d'événements dans des situations d'équiprobabilité.
	- Utiliser des modèles définis à partir de fréquences observées.
	- Réunion et intersection de deux événements : connaître et exploiter la formule p(A∪B) + p(A∩B= =  $p(A) + p(B)$ .

 Passer des effectifs aux fréquences, calculer les caractéristiques d'une série définie par effectifs ou fréquences.

#### Chapitre S1 : Des statistiques aux probabilités

- Concevoir, mettre en œuvre et exploiter des simulations de situations concrètes à l'aide du tableur.
- $\triangleright$  Echantillonnage :
	- Notion d'échantillon
	- Intervalle de fluctuation au seuil de 95% pour la proportion d'un caractère dans une population. Exploiter et faire une analyse critique d'un résultat d'échantillonnage.
- $\triangleright$  Exemples : Mise en place d'instructions conditionnelles dans un algorithme de simulation

#### Chapitre S2 : Simulations

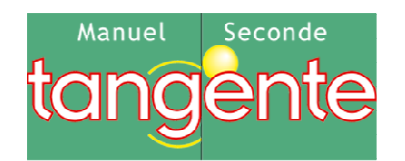

## Les Indispensables

#### Les indispensables du raisonnement

- $\triangleright$  Langage des ensembles :
	- - Connaître les notions d'élément d'un ensemble, de sous-ensemble, d'appartenance et d'inclusion, de réunion, d'intersection, de complémentaire et savoir utiliser les symboles de base correspondant :
		- ∈, ⊂, ∪, ∩.
	- Utiliser correctement les connecteurs logiques « et », « ou » et distinguer leur sens du sens courant dans le langage usuel.
- > Langage des propositions :
	- Utiliser à bon escient les quantificateurs universel, existentiel et repérer les quantifications implicites dans certaines propositions et particulièrement les propositions conditionnelles.
	- Distinguer, dans le cas d'une proposition conditionnelle, la proposition directe, sa réciproque, sa contraposée et sa négation.
	- Formuler la négation d'une proposition.
	- Utiliser un contre-exemple pour infirmer une proposition universelle.
- > Langage du raisonnement :
	- Utiliser à bon escient les expressions « condition nécessaire », « condition suffisante ».

- $\triangleright$  Tableurs : Utiliser les fonctions logiques d'un tableur ou d'une calculatrice
- Calculatrices graphiques : Utiliser les représentations graphiques données sur écran par une calculatrice, un logiciel
- Outils de calcul formel : Savoir mobiliser de façon éclairée et pertinente les logiciels de calcul formel
- Logiciels de géométrie :
	- Savoir utiliser un logiciel de géométrie dynamique
	- Savoir utiliser de manière autonome un logiciel de géométrie dans l'espace

Reconnaître et utiliser des types de raisonnement spécifique :

- **disjonction des cas,**
- recours à la contraposée,
- raisonnement par l'absurde.

#### Les indispensables des outils informatiques

#### Les indispensables de l'algorithmique

- $\triangleright$  Instructions élémentaires :
	- -Affectation
	- Calcul
	- -Entrée
	- Sortie
- $\triangleright$  Boucle et itérateur, instruction conditionnelle